## **実績報告のフロー図**

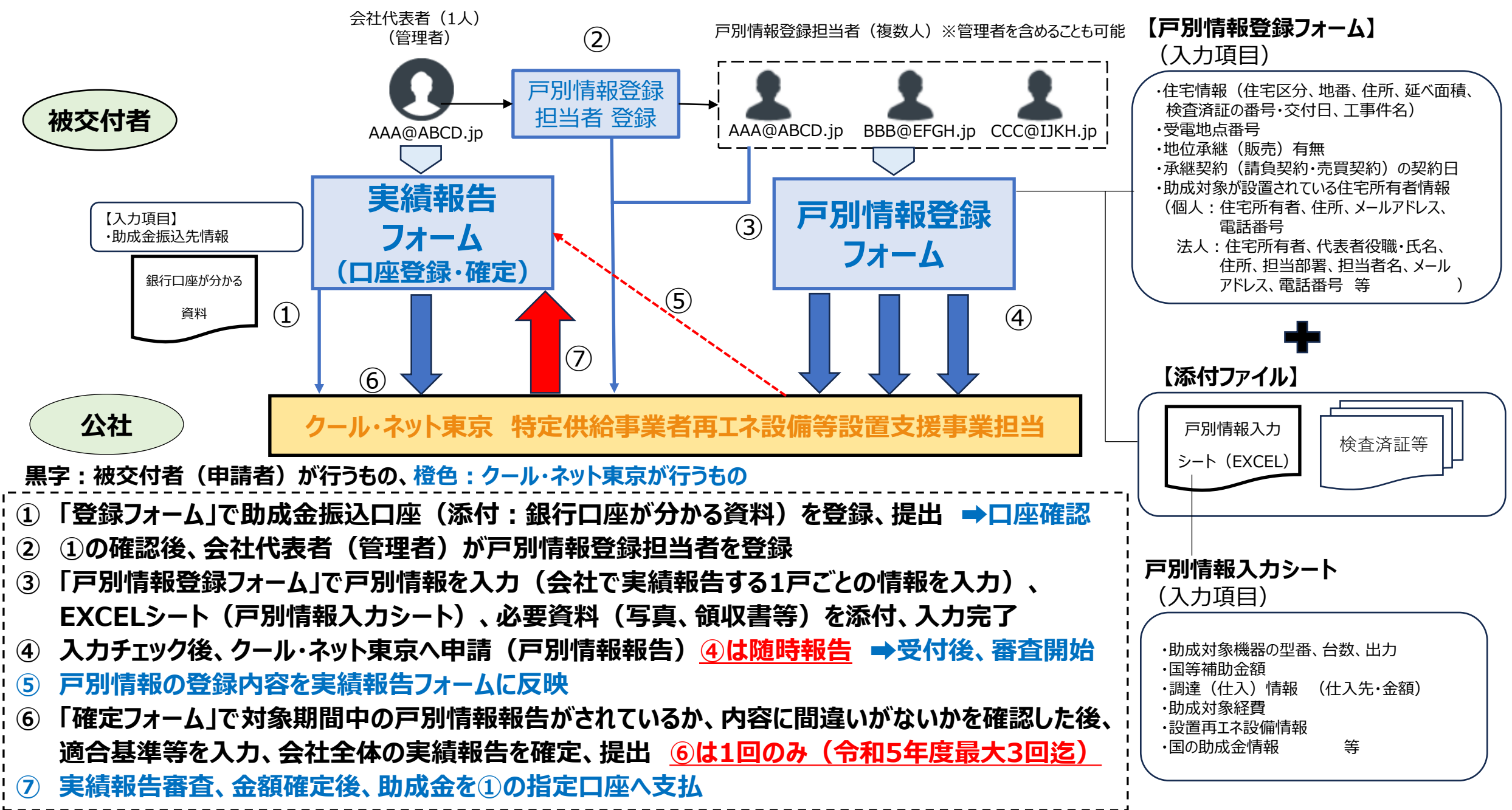